## **Incture**

## **Updating and Notifying Manual Entries** using SAP IRPA

## Q Challenge

Comparing and uploading volumes of project cost tracking data are done manually. Data is extracted to excel files and compared against HIC smart view. Comparison to be performed for all combinations of business unit and project class. Based on the comparison, monthly data is updated in HIC smart view and submitted

## *<b>O* Solution

Attended and unattended bots are implemented to handle project cost tracking process. Bots can perform the defined activities from file download to comparing the attributes and upload the data in Oracle Hyperion

 $\mathcal{M}^{\prime}$  Outcome

- User-friendly solution to automate the repetitive, time consuming, tedious tasks
- Increased accuracy in retrieving and comparing data

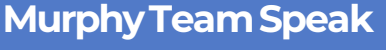

In a solven terrestive distribution over the interpretation of the term in the sould probably in the sould and potentiallychange ourprocesses and makeMurphymoreefficient."-Brittany Witt

"BigMilestone. RPAcantransformhowwe do business. Greatworkteam!" - Francisco Garcia

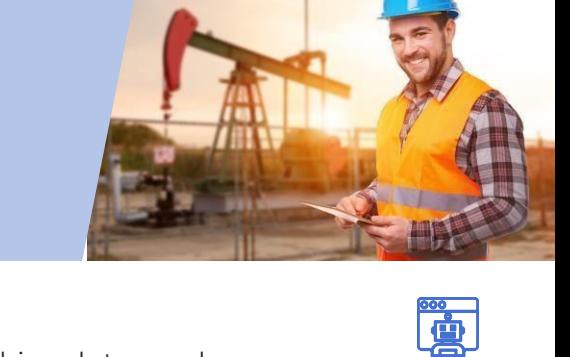

**Systems:** 

(හි

 $F<sub>0</sub>$ 

 $\mathbf{D}/\mathbf{D}$ 

Oracle Hyperion DB, MS Office

Improvedproductivity

Cycletime reduction

**BusinessImpact** 

(Excel-SmartView), RPA API keys

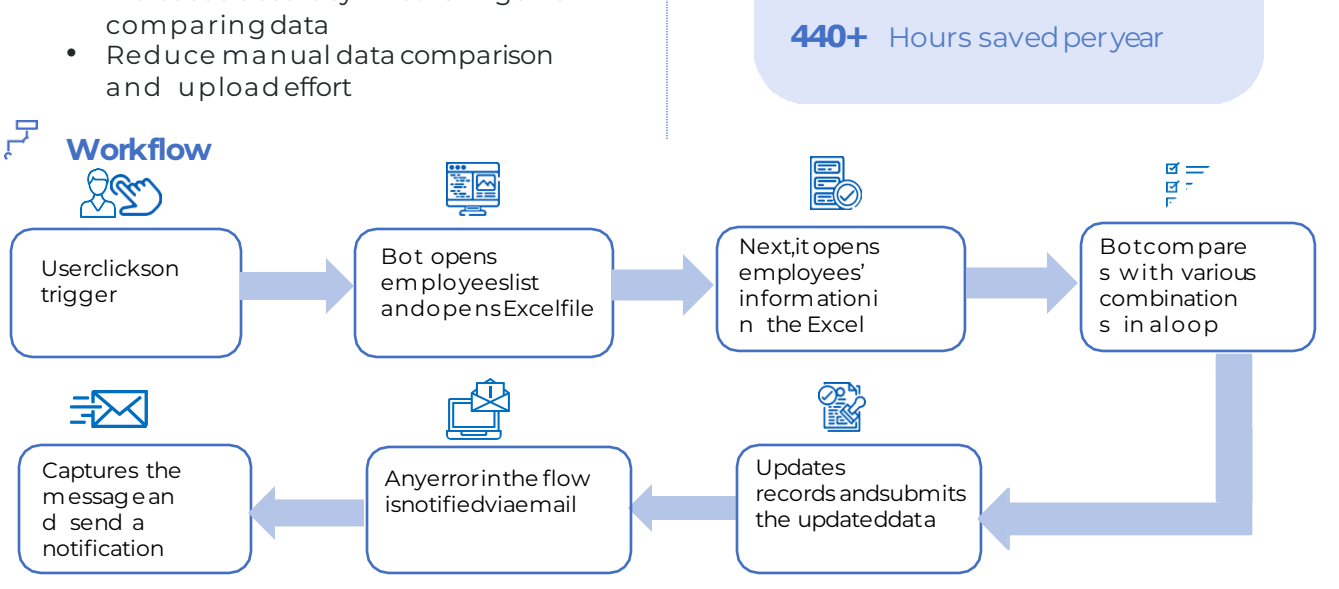

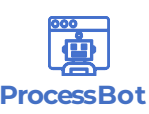

 $\ln$   $\left| \cdot \right|$ 

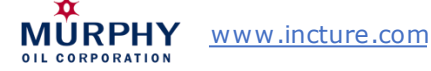